1. Добавлена возможность расчета однофазного течения в трубопроводах с различными продуктами в разных источниках с учетом их смешения по ходу течения (при использовании библиотеки «СТАРС»). Добавлены функции показа состава продукта в ветвях.

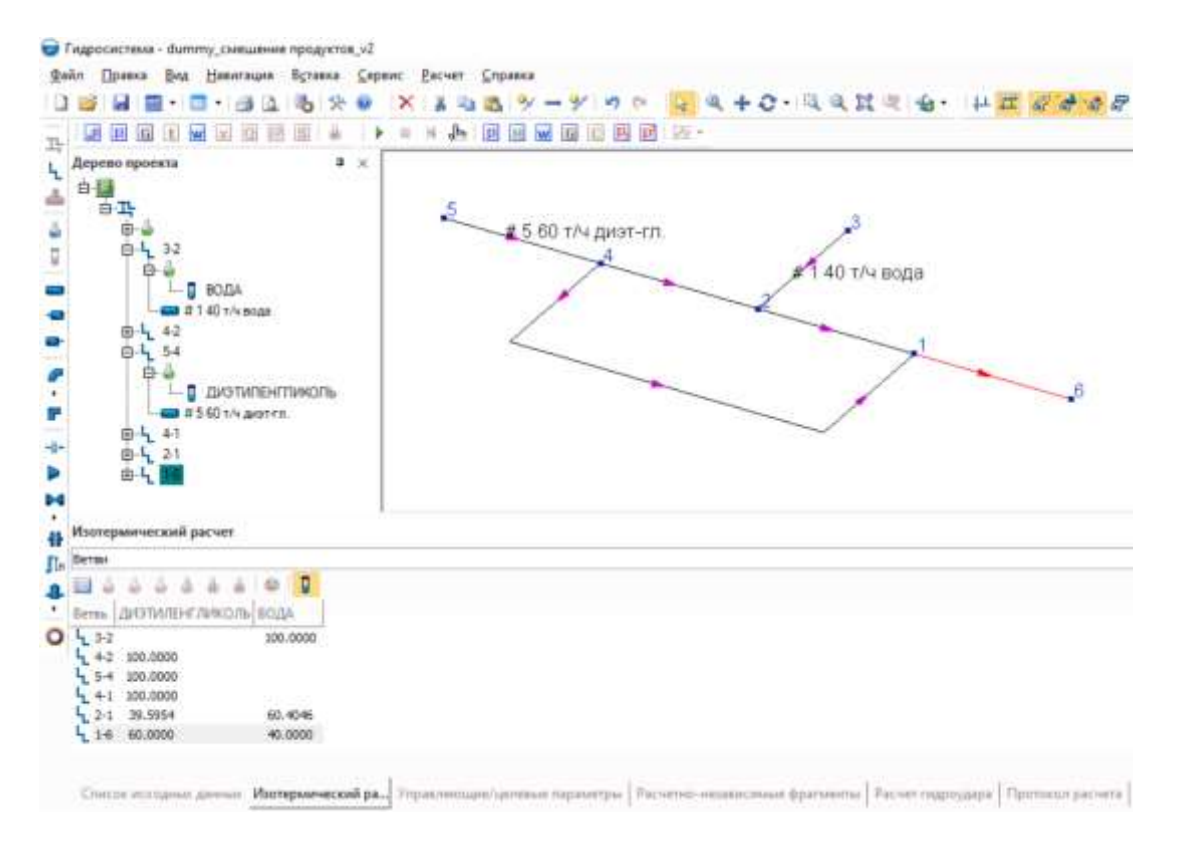

- 2. Добавлен менеджер сценариев (1-й этап):
	- 2.1Добавлена возможность ручного задания значений управляющих параметров и однократного просчета трубопровода с заданными значениями.
	- 2.2При задании значений управляющих параметров теперь можно использовать переменные и формулы, с помощью которых можно одновременно большому количеству элементов присвоить/поменять значение того или иного параметра
	- 2.3Добавлен редактор формул

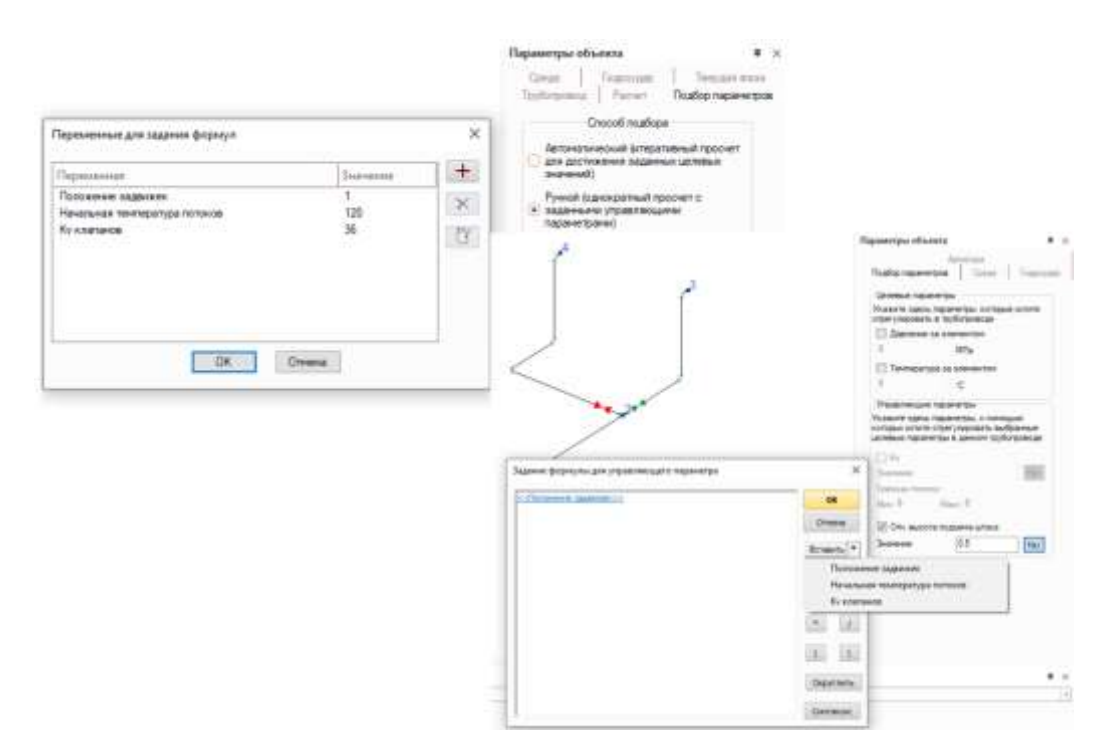

3. Добавлена возможность вывода изометрических чертежей трубопровода и основных результатов его расчета в AutoCAD (версии 2020 или более новых).

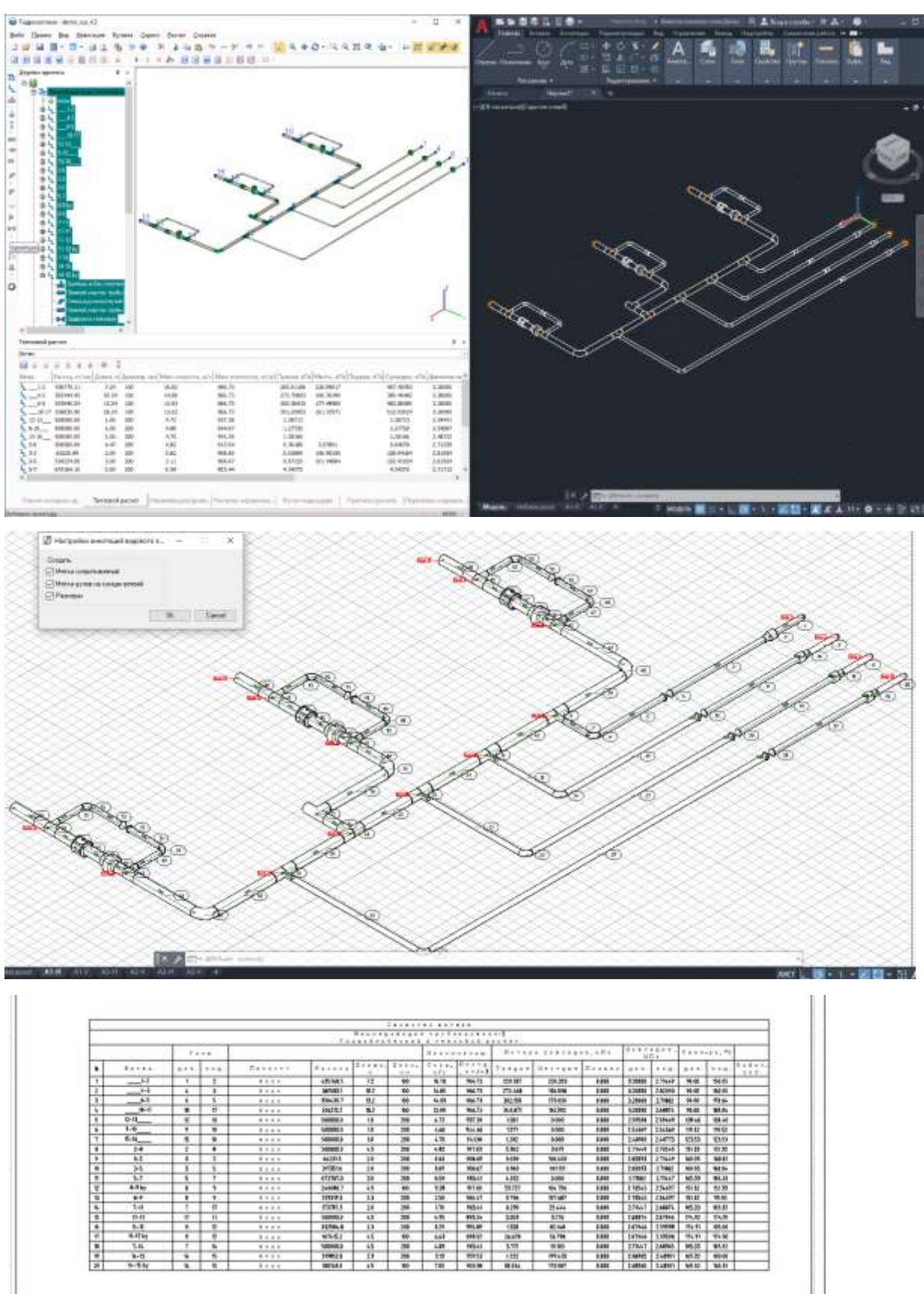

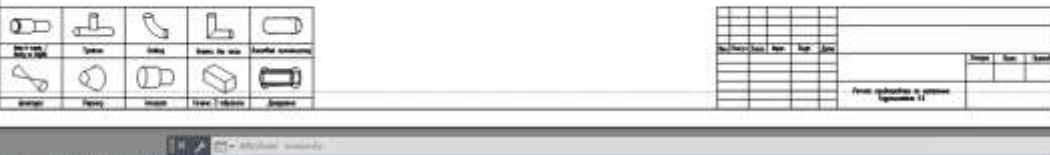

4. Добавлена возможность импорта геометрии трубопроводов из файлов формата DXF (AutoCAD, Компас 3D и т. д.) с возможностью интеллектуального распознавания элементов.

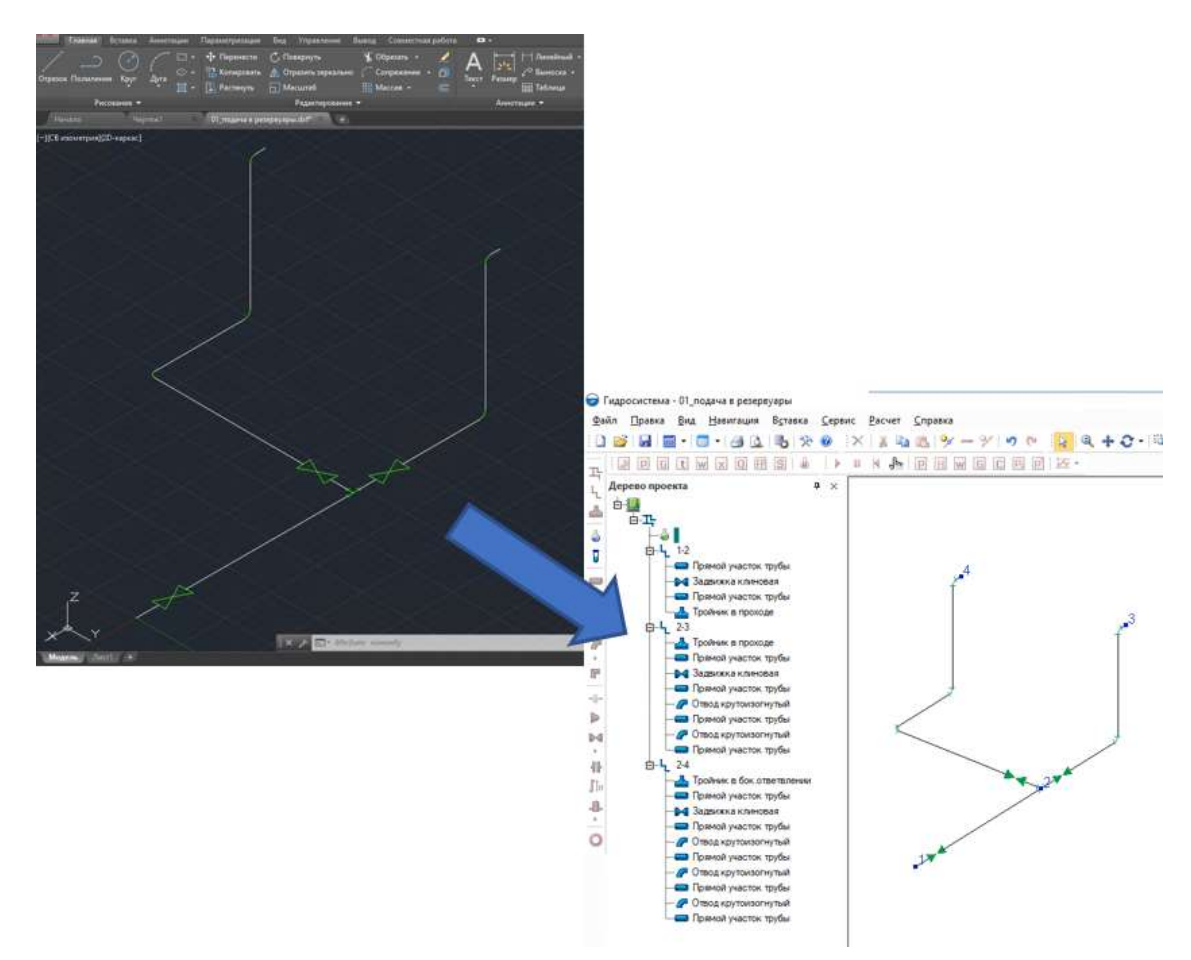

- 5. Обновлена система защиты:
	- 5.1 Добавлена возможность наряду с традиционными локальными и сетевыми ключами защиты использовать удаленную web-лицензию на программу.
	- 5.2 Обновлен список поддерживаемых аппаратных ключей защиты (Sentinel HL, Guardant). Поддерживаются современные форматы ключей как зарубежного, так и отечественного производства.
	- 5.3 Улучшена система автоматического обновления программ, в нее добавлена возможность автоматического обновления аппаратных ключей.
- 6 Внесены усовершенствования в модуль построения пьезометрических графиков:
	- 6.1 При построении пьезометрического графика наряду с автоматической генерацией графика для обратного трубопровода теперь имеется возможность строить его по результатам расчета текущего трубопровода (если обратный трубопровод в нем смоделирован), указав его начальную и конечную точку. Обратите внимание, что данная функция работает только в случае, если количество узлов в графике для прямого и обратного трубопровода одинаково.
	- 6.2 Исправлена редкая ошибка, из-за которой пьезометрический график мог не выводиться из-за нехватки памяти для схем, содержащих большое количество замкнутых контуров.
	- 6.3 Исправлена ошибка, из-за которой пьезометрический график мог выводиться не по нужному пути, если этот путь не был предварительно показан на схеме в процессе вывода пьезометрического графика.

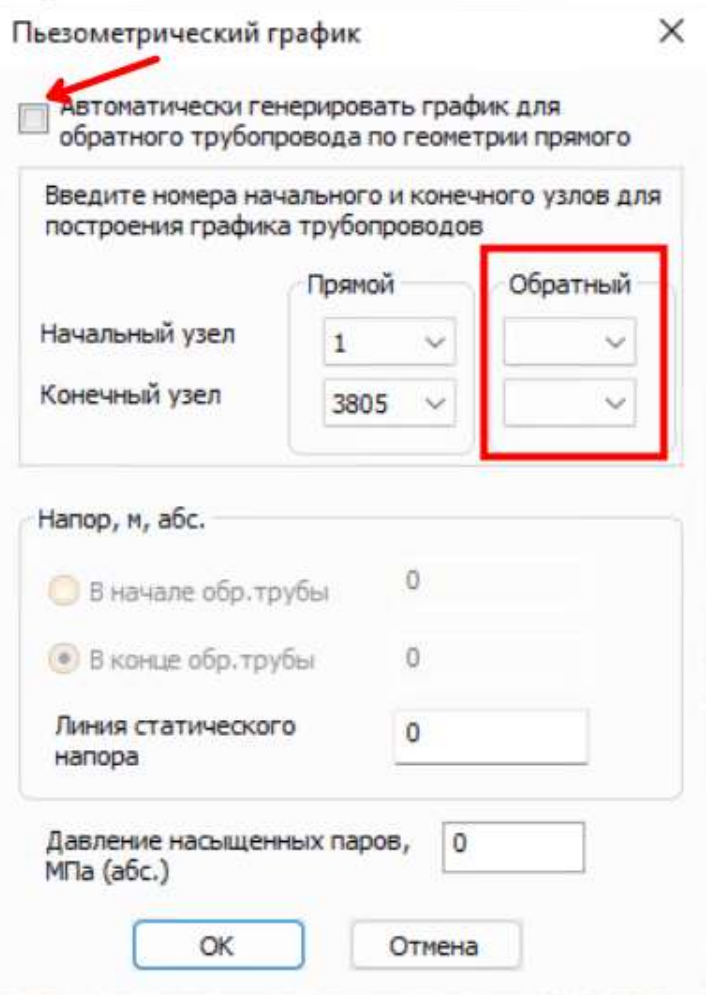

7 Добавлена возможность ручного ввода значения коэффициента теплопроводности теплоизоляционного материала для быстрого расчета трубопровода с данным материалом без необходимости добавлять характеристики материала в базу данных.

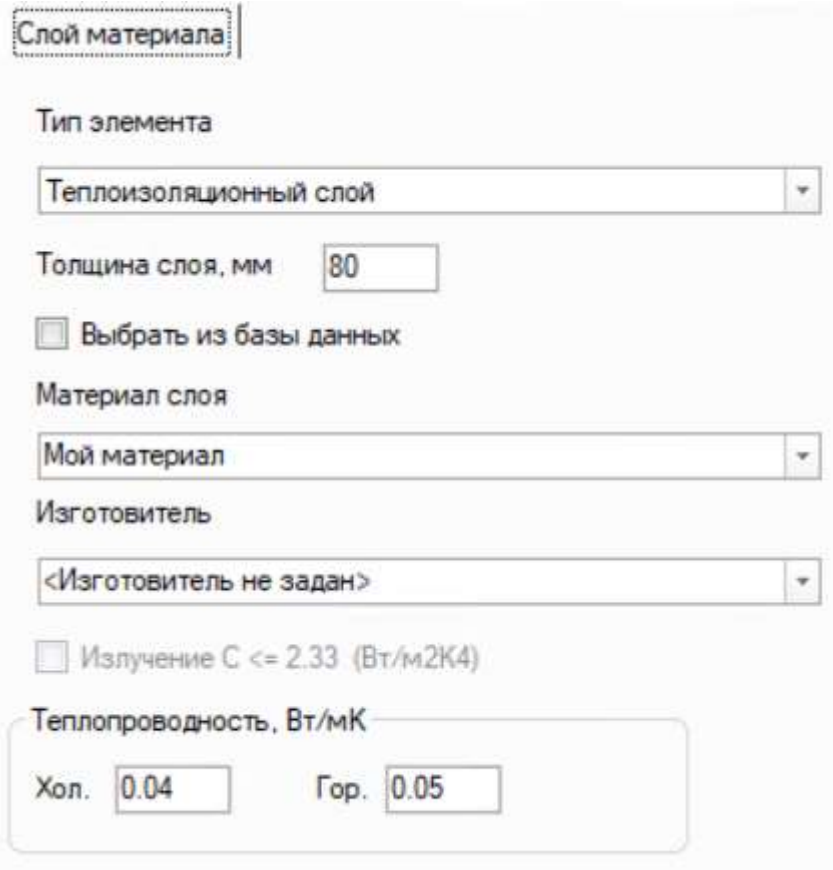

8 Добавлена возможность при явном задании свойств жидкости указывать также и коэффициент сжимаемости (объемной упругости) жидкости для более точного расчета скорости ударной волны при гидравлическом ударе.

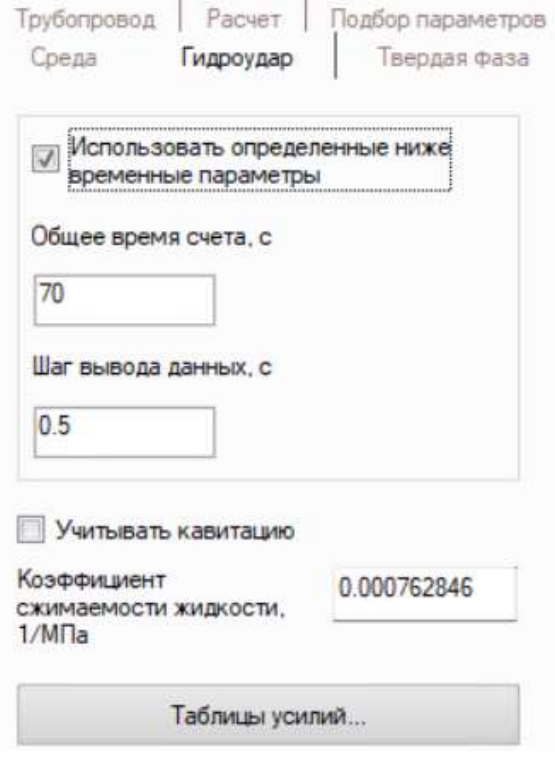

- 9 Добавлена возможность импорта из программы «СТАРТ-Проф» схем с узлами, в которых соединяется более трех труб.
- 10 Добавлена возможность импорта данных из файлов «СТАРТ-Проф» версии 4.86 R4+.
- 11 Улучшена система диагностики программы при выполнении расчетов:
	- 11.1 Добавлен вывод сообщений о пересчете расходов в ветвях по отношению к значениям, заданным в исходных данных;
	- 11.2 Добавлен вывод сообщения о том, что на элементе задана нулевая толщина изоляции;
	- 11.3 Усовершенствована диагностика отрицательного давления, возникающего по ходу течения.
- 12 Добавлен вывод величины  $Kv$  арматуры в отчет с результатами расчета по участкам.
- 13 Добавлена диагностика некорректно заданных характеристик насоса (когда в характеристике задано несколько одинаковых точек), которая могла приводить к некорректной аппроксимации кривой насоса и проблемам со сходимостью расчета.
- 14 Исправлена редкая ошибка, из-за которой программа могла аварийно завершать работу при редактировании экспериментальных значений вязкости для мазутов, заданных по библиотеке «СТАРС».
- 15 Внесены исправления и усовершенствования в модуль расчета гидроудара:
	- 15.1 Исправлена ошибка, из-за которой в протоколе расчета гидроудара неточно выводилось значение максимального давления в ходе гидроудара при использовании избыточных единиц давлений.
	- 15.2 Исправлена редкая ошибка, из-за которой могли возникать проблемы с расчетом гидравлического удара в схемах, в которых имеются ветви, содержащие только насос и переход.
	- 15.3 Исправлена редкая ошибка, из-за которой могли возникать проблемы с расчетом гидравлического удара сразу после выполнения операции объединения участков в сложных схемах.
	- 15.4 Исправлена редкая ошибка, из-за которой могли возникать проблемы с расчетом гидроудара после удаления из схемы начального узла первой ветви трубопровода.
- 16 Внесены изменения в модули импорта данных AVEVA-Гидросистема был исправлен ряд ошибок, замеченных пользователями, реализовано переключение интерфейса на английский язык.
- 17 Исправлена ошибка, из-за которой мог некорректно работать показ результатов расчета на схеме, если перед включением показа была переключена единица измерения выбранного параметра.
- 18 Исправлена ошибка, из-за которой при установке программы в конфигурации, не включающей тепловой расчет, могли происходить зависания по клику на меню "Вставка".
- 19 Исправлены другие мелкие ошибки и неточности